## [Winzip](http://getfile.westpecos.com/doc.php?q=Winzip 18 Error Code 5) 18 Error Code 5 [>>>CLICK](http://getfile.westpecos.com/doc.php?q=Winzip 18 Error Code 5) HERE<<<

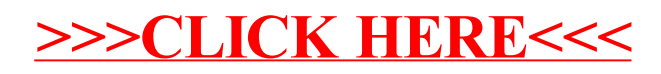